- 13 ISBN 9787504567284
- 10 ISBN 7504567280

出版时间:2007-12

页数:293

版权说明:本站所提供下载的PDF图书仅提供预览和简介以及在线试读,请支持正版图书。

## www.tushu000.com

 $1994$ 

 $200\,$ 

 $2000$ 

 新编写的教材具有以下主要特点: 在编写原则上,突出以职业能力为核心。教材编写贯穿"  $\mathcal{Y}$ 

 $\mu$  expecting the  $\mu$  expecting  $\mu$  expecting  $\mu$ 

## $(\hspace{7mm})$  and  $(\hspace{7mm})$  $(+)$  $($   $)$   $)$   $"$  $\mathfrak{g}$

 $\mu$  , and the  $\mu$  support of  $\mu$  and  $\mu$   $\mu$ 

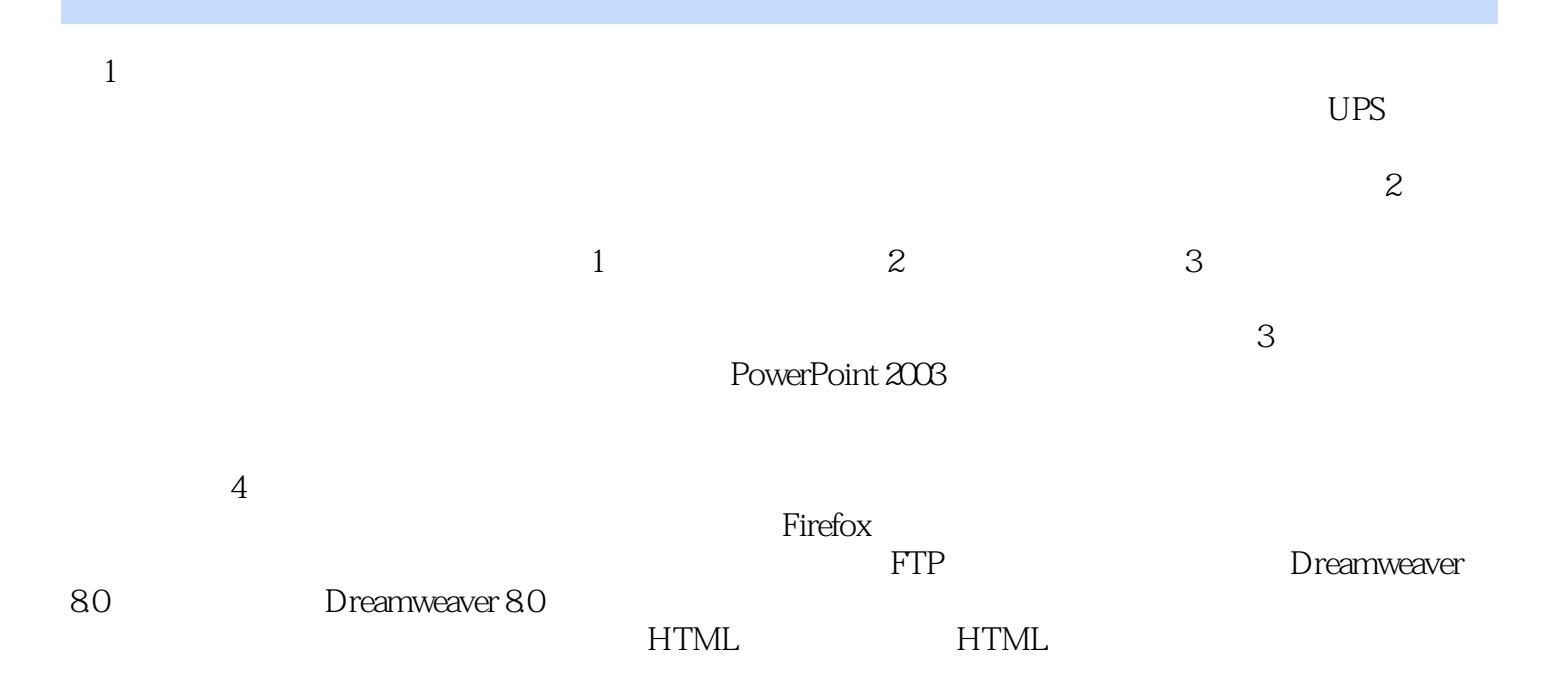

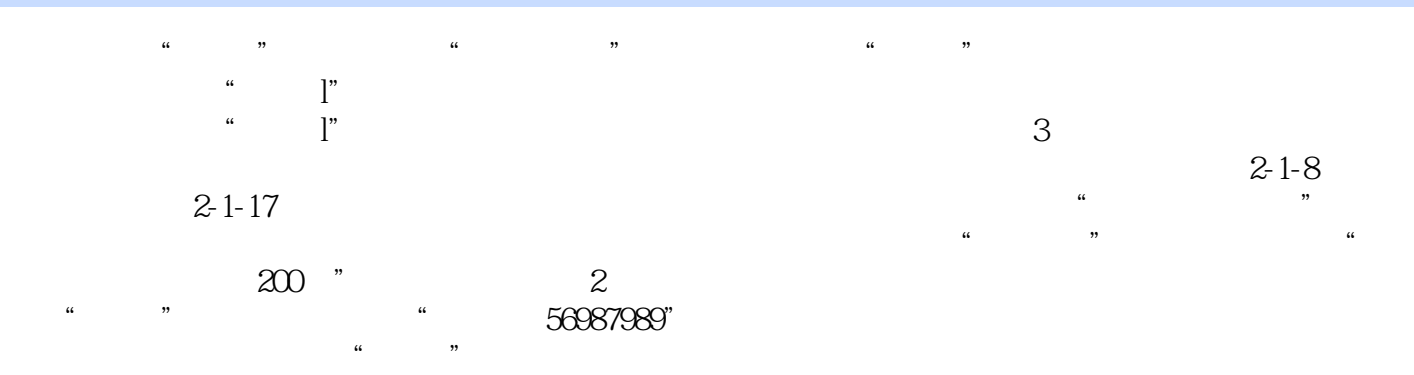

## 1 and  $\mathbf{m}$  , and  $\mathbf{m}$  are  $\mathbf{m}$  $2<sub>l</sub>$  $3 \times 2 \times 2 \times 2 \times 2$  $4\,$  $5\,$

 $6 \nightharpoonup$  $7\,$ 

本站所提供下载的PDF图书仅提供预览和简介,请支持正版图书。

:www.tushu000.com